**Unlock\_ALD Torrent (Activation Code) Download [2022-Latest]**

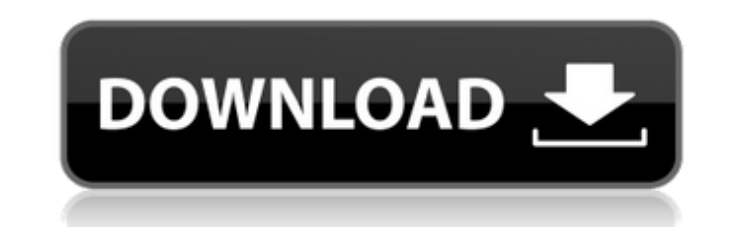

Win-Share website: Blog Article: Unlock ALD FAQ: IMPORTANT DISCLAMER: Due to the nature of the utilities used for this application, a license is required for download. If you are interested in obtaining one, you need to register for Win-share's association. In this series of tutorials, you'll learn more about the Windows API. We'll start by looking at creating an application and using some libraries to make the application work. Next, we'll look at learning the Win32 Message Loop. At the end of each chapter, we'll finish the tutorial by putting things together into an application that can be run.Piano teacher, composer, pianist, arranger, writer and producer Menu Weekly adventures This week's blog is inspired by the theme of "Taking a trip". I am taking a few personal trips every day. Some of them are just for pleasure, some are to find answers about aspects of my life and some are to help me find solutions to ongoing issues. Maybe they all tie together in a large picture, I don't know. But in any case, I'm pretty excited. Here is my adventure of the day: Wrote a draft of a "program" for creating a real life Spotify account Bought a new notebook and started a series of daily exercises, focusing on the tools I use Listened to the Ed Sheeran album, "÷". It's really good. I am not much of a fan of his voice, but the production and arrangement are good. I'm going to give it a few more listens before giving my final verdict. But to be honest,

**Unlock\_ALD License Key Download**

Unlock ALD [.exe] is a utility for removing restrictions imposed to a PDF form using Adobe Acrobat Pro, Acrobat Pro 8 or 9. The program can be run either in console mode or as a part of an application. For the latter case, Unlock ALD has a CMD console window in the main directory, where you can enter the commands needed to achieve your desired result. Command lines and use values: Unlock\_ALD can be used without using a CMD console window, the commands can be entered using regular syntax for the console, as stated below: Clear form and unlock it: Unlock ALD -b path/to/protected/file -d output file-path Replace "form" in this command line with a file path (readable by PDF form creator). This mode will make the app act as if the form was not protected at all. Unlock ALD can be used without using a CMD console window, the commands can be entered using regular syntax for the console, as stated below: Unlock form and replace master password with random number: Unlock ALD -e path/to/protected/file -m random-number -o output file-path After you execute Unlock ALD, you can select a completely random master password using this CMD console by entering the following command line: Unlock ALD -m random-number -o output file-path To keep the original password, use this mode: Unlock ALD -m original-password -o output file-path You can also create an unlocked file by executing this command line (first one mentioned above): Unlock\_ALD -e path/to/protected/file -m original-password -o output file-path The -m (or --master-password) parameter allows you to specify a master password. If it's missing, it'll use a random code generated by Unlock ALD, -m(n) is a shortcut for the following command: Unlock ALD -e path/to/protected/file -m -n 1 -o output file-path To reset form completely, use this command line: Unlock\_ALD -a path/to/protected/file -e path/to/new/file -m original-password -o output file-path Or to simply uninstall Unlock\_ALD, enter the following command b7e8fdf5c8

Unlock ALD is a program handy for unlocking PDF form files created by Adobe products such as LiveCycle Designer or InDesign. If a PDF form is changed or modified by a non-Adobe app, it might generate an error that would revert it to a simple document. Unlock ALD has a CMD console for a UI, but it can also be implemented into applications via shell syntax, by developers interested in what it can do. Besides removing the error causing a PDF form to be downgraded to a document, Unlock ALD should allow one to use third-party tools without causing the form to display the error. As an extra feature, the program should be capable of completely resetting protected files. Master passwords can be overlooked while unlocking a form. For those CMD savvy individuals, the main directory shouldn't be missed. It contains all the commands and phrases needed for putting the app to work. Unlock ALD installation: Unlock ALD comes in a single file setup.exe. It can be downloaded from the Downloads page. Simply double-click to launch. No installation is required, except for those who want to use the license as a part of another project. As there are no manual installation instructions, we do have to go over how to use it. Unlock\_ALD Help: Launch the app, select Unlock\_ALD from the dropdown (UNLOCK\_ALD.EXE), click the Empty button, and enter the license key. If using the License file, it's detected automatically. Type the license key from the file and press Enter. Unlock ALD -> Settings: Type Unlock ALD (without the ( in front) and set the following values (they can be different in each folder): Line-1: Opening Directory. You have to input the absolute path to your PDF form folder. Lines 2 and 3: Exclude from Displaying. By default the path is the same as the opening directory. You can change this to a more specific path. Line 4: Data Category. This is for categorizing your locked PDF form. By default, it's "Unlocked" or "Stored on Server". You can choose a third option. Line 5: Alert. If you need to select a file to unlock. This is ignored if no files are locked. Line 6: Unlocks Count. How many files you want to unlock. The default is 10. Line 7

======================== Unlock ALD is a program handy for unlocking PDF form files created by Adobe products such as LiveCycle Designer or InDesign. If a PDF form is changed or modified by a non-Adobe app, it might generate an error that would revert it to a simple document. Unlock ALD has a CMD console for a UI, but it can also be implemented into applications via shell syntax, by developers interested in what it can do. Besides removing the error causing a PDF form to be downgraded to a document, Unlock ALD should allow one to use third-party tools without causing the form to display the error. As an extra feature, the program should be capable of completely resetting protected files. Master passwords can be overlooked while unlocking a form. For those CMD savvy individuals, the main directory shouldn't be missed. It contains all the commands and phrases needed for putting the app to work. As a quick start guide, here's a video about the program: For all informations, visit: Unlock a PDF form file from a software created by Adobe System Unlock a PDF form file from a software created by AdobeSystem. Unlock ALD Description:  $== == == == == == == == == == == == == == == == \text{Unlock}$  ALD is a program handy for unlocking PDF form files created by Adobe products such as LiveCycle Designer or InDesign. If a PDF form is changed or modified by a non-Adobe app, it might generate an error that would revert it to a simple document. Unlock ALD has a CMD console for a UI, but it can also be implemented into applications via shell syntax, by developers interested in what it can do. Besides removing the error causing a PDF form to be downgraded to a document, Unlock ALD should allow one to use third-party tools without causing the form to display the error. As an extra feature, the program should be capable of completely resetting protected files. Master passwords can be overlooked while unlocking a form. For those CMD savvy individuals, the main directory shouldn't be missed. It contains all the commands and phrases needed for putting the app to work. As a quick start guide, here's a video about the program: For all informations, visit:

**System Requirements:**

Minimum: OS: Windows 7/8/10 64bit Processor: Dual Core 2.4 GHz or faster RAM: 2 GB or more Graphics: DirectX 11 compatible GPU with at least 512MB of video memory DirectX: Version 11 Network: Broadband internet connection Graphics: DirectX 11 compatible GPU with at least 512

<https://www.calinews.pf/advert/belkasoft-evidence-reader-mac-win-updated-2022/> <https://fennylaw.com/imtoo-wma-mp3-converter-keygen-for-lifetime-download-april-2022/> <http://www.chandabags.com/karaoke-trainer-crack-product-key-full-win-mac-latest/> <https://voltigieren-bb.de/advert/fm-pdf-to-jpg-converter-free-crack-product-key-mac-win-updated-2022/> <https://pinballsarcadegames.com/advert/small-business-software-crack-with-full-keygen-pc-windows-latest/> <http://www.hva-concept.com/thimeo-stereo-tool-crack-serial-number-full-torrent-win-mac-latest/> <https://descacavasra.wixsite.com/kodakonfe/post/key-code-free-download> <https://rackingpro.com/equitment/27671/> <https://monarchcovecondos.com/advert/equalx-3-1-8-crack-serial-key/> <https://levanzafoodandherbals.com/wp-content/uploads/2022/07/Examulator.pdf> <https://www.teppichreinigung-schoeneiche.de/packet-sniffer-crack/> <https://mandarinrecruitment.com/system/files/webform/jakgarv160.pdf> <https://www.apokoronews.gr/advert/cricket-news-ticker-crack-patch-with-serial-key-free-x64/> <https://pianoetrade.com/wp-content/uploads/2022/07/paykal.pdf> [https://www.answerwatcher.com/wp-content/uploads/2022/07/Portable\\_CD\\_Offline\\_Crack\\_Keygen\\_Updated2022.pdf](https://www.answerwatcher.com/wp-content/uploads/2022/07/Portable_CD_Offline_Crack_Keygen_Updated2022.pdf) <https://nailsmerle.com/revolutv-crack/> <https://recreovirales.com/wordbanker-english-spanish-license-key/> <https://www.immobiliarelive.net/non-categorizzato/iso-8859-2-table-formerly-asciitable-license-key-full/> <https://www.pooldone.com/desktask-1-61-crack-free-registration-code-free/> <https://www.atlaspain.it/spanish-verbs-52-crack-with-keygen-mac-win-latest/>